### IMAGE DEBLURRING LOGIC DEFIED

Peter Chapman Quarter 3, 2008

# **Overview**

#### □ Project Status Update

- •Blur
- •Deblur
- □ 4<sup>th</sup> Quarter Preview

# Project Description

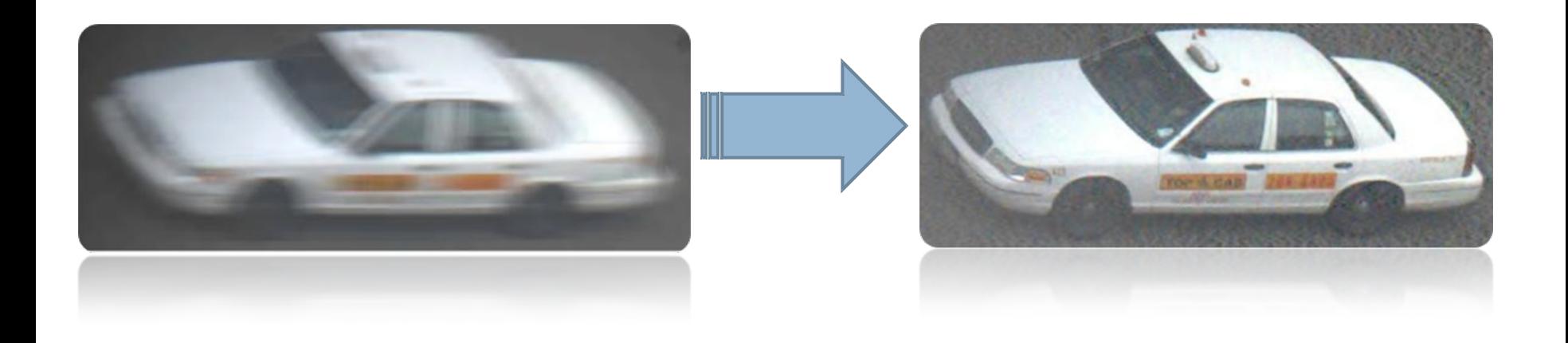

## The Process

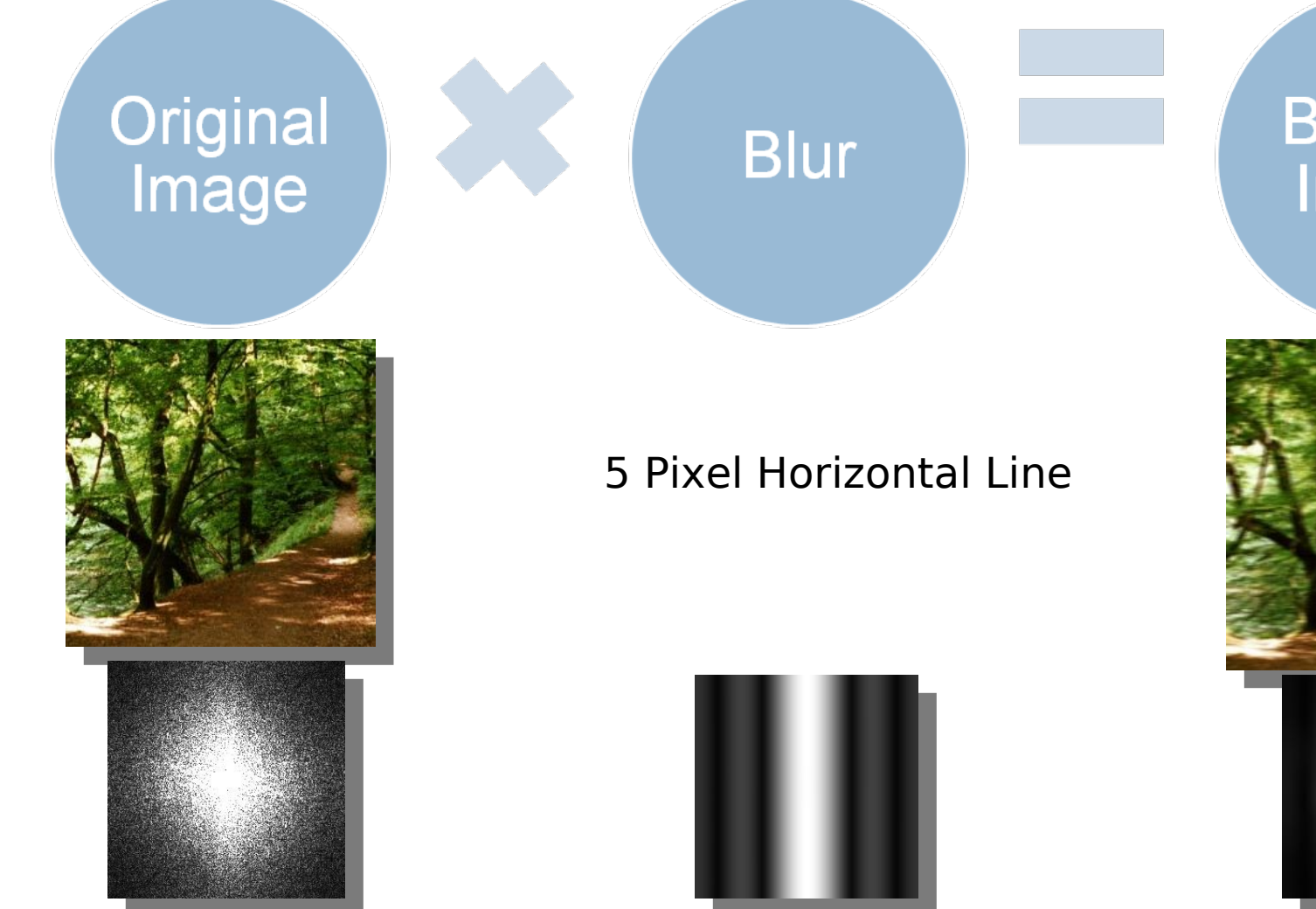

#### **Blurred** Image

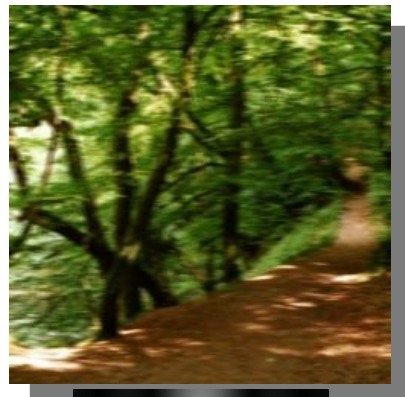

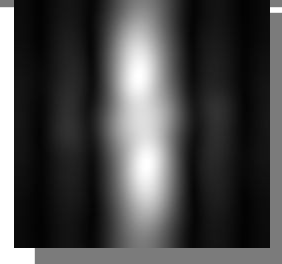

# Blurring an Image

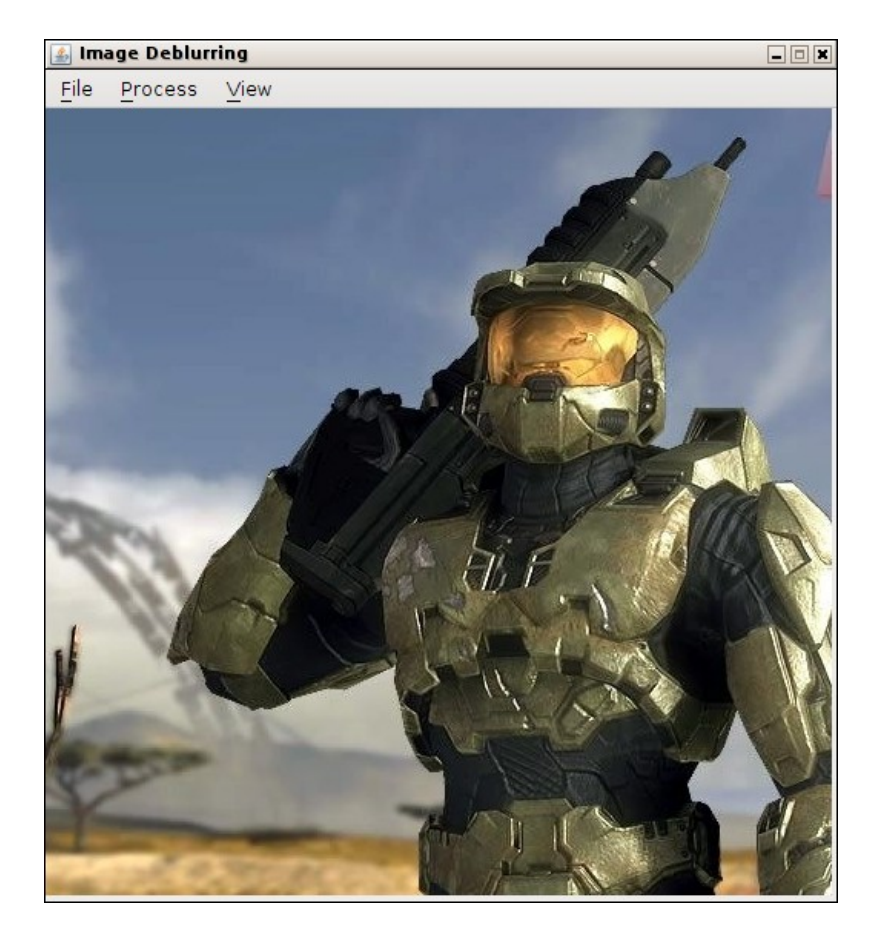

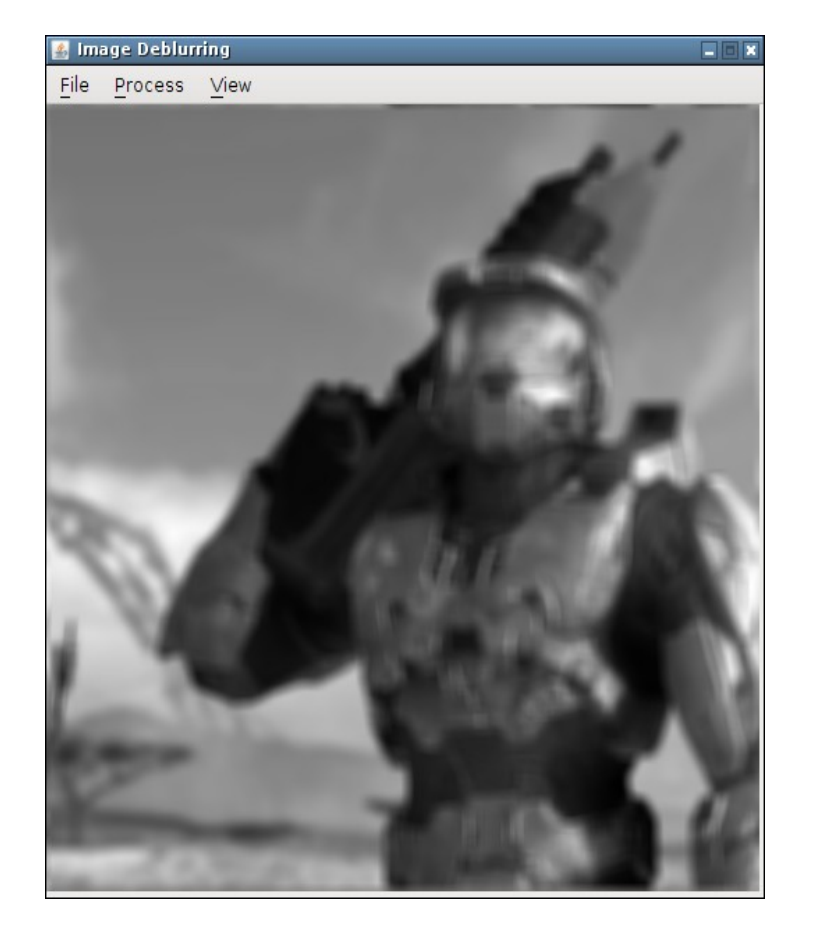

# Deblur Image

#### Done by reversing the previous process

# **Jonage Deblurring**  $\Box$ File Process View

# DEMO TIME!

# Quarter 4 Preview

•Lots of GUI Stuff/User Interface Niceties (Undo, export, blur filter input, etc.) •Other types of Image Deblurring, such as Iterative Image Deconvolution, an extension of my current method.

# Questions and Discussion